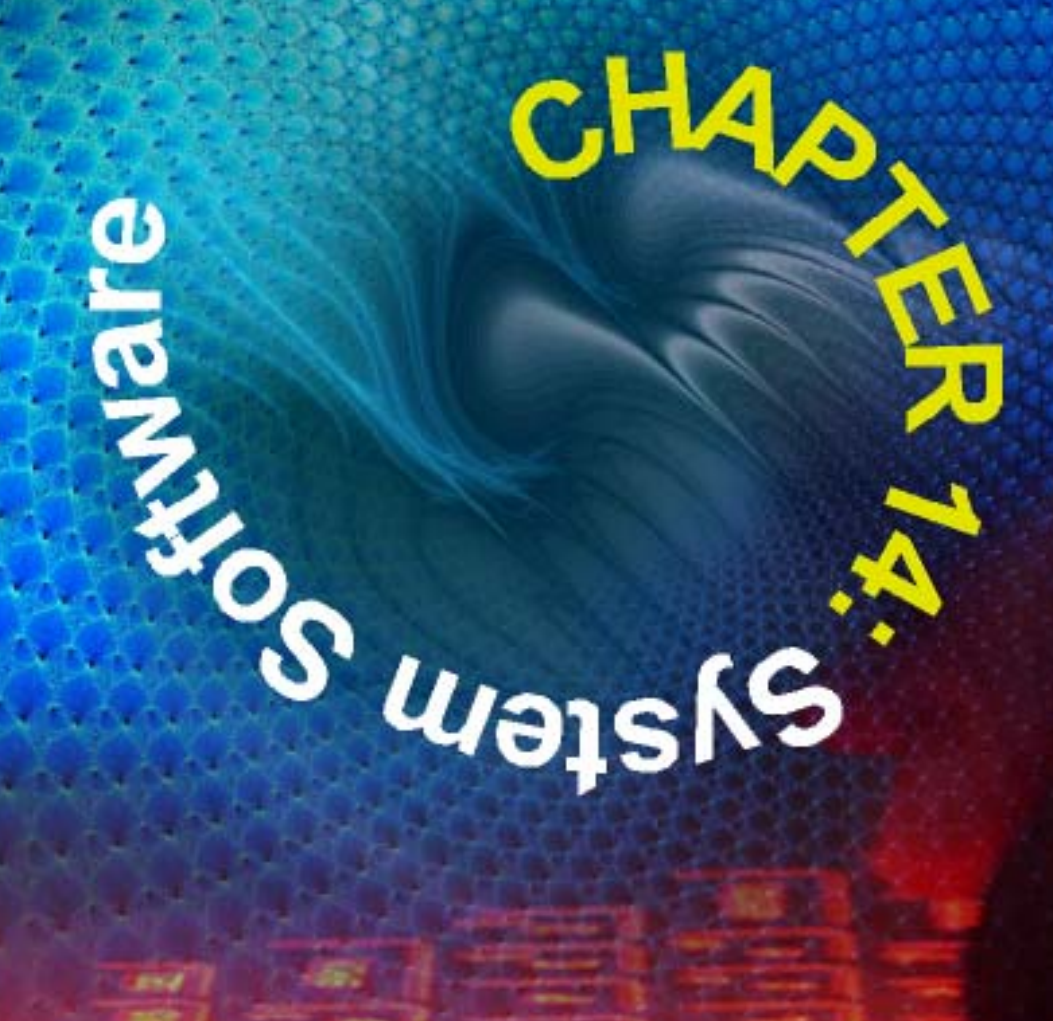

**PASTPAPER** 

N.B. These pastpapers may rely on the knowledge gained from the previous chapters.

# **1 SEC'94-PAPER 2A-Q7 (CONSULT CHs 4 & 13)**

Software must not only work correctly it must also be easy to use – a quality sometimes called **user-friendliness**.

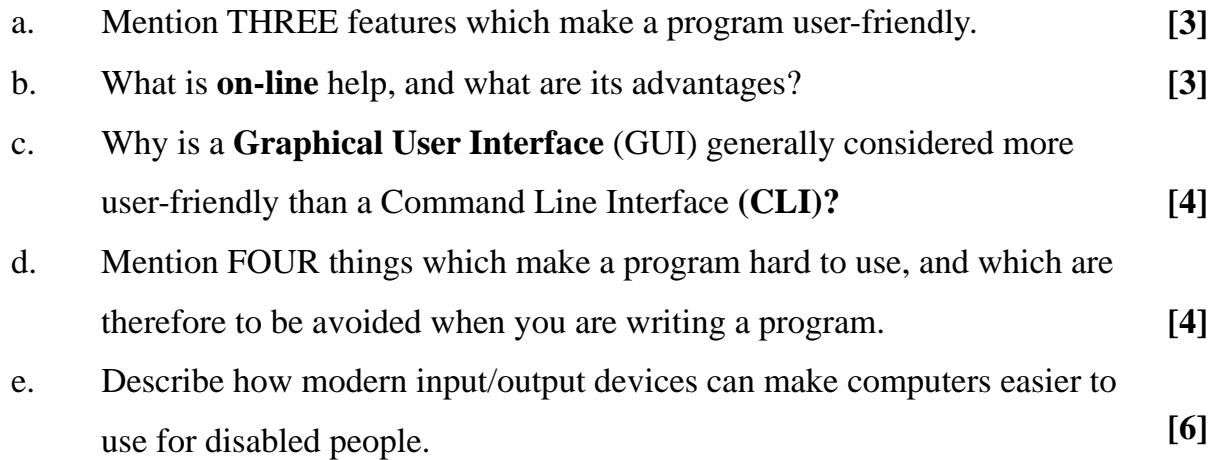

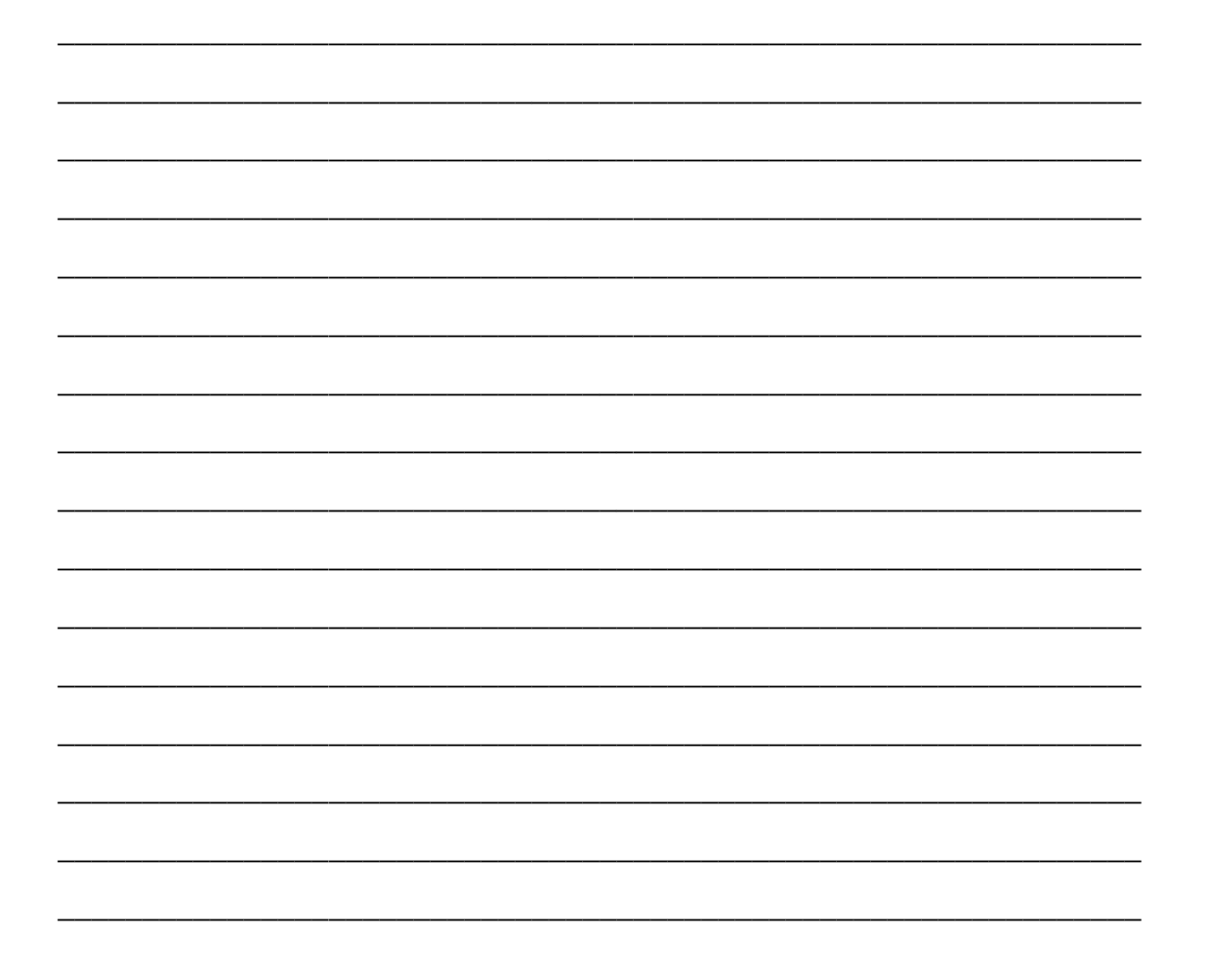

,我们也不能在这里的时候,我们也不能在这里的时候,我们也不能会在这里的时候,我们也不能会在这里的时候,我们也不能会在这里的时候,我们也不能会在这里的时候,我们也不 ,我们也不能在这里的时候,我们也不能在这里的时候,我们也不能会在这里的时候,我们也不能会在这里的时候,我们也不能会在这里的时候,我们也不能会在这里的时候,我们也不 ,我们也不能在这里的时候,我们也不能在这里的时候,我们也不能会在这里的时候,我们也不能会在这里的时候,我们也不能会在这里的时候,我们也不能会在这里的时候,我们也 

### **SEC'95-PAPER 1-08**  $2<sup>1</sup>$

All computers require an Operating System in order to function.

### What do you understand by the term **Operating System**?  $\mathbf{a}$ .

 $[4]$ 

### **What is Batch Processing?**  $\mathbf{b}$ . i.

- $\lceil 2 \rceil$ 
	- Mention one application of batch processing. ii.
		- $[2]$

### $\mathbf{c}$ . What is a real-time Operating System? i.

Describe briefly one situation where a real-time operating system  $ii.$ is required

 $[1]$ 

 $\lceil 2 \rceil$ 

## **SEC'96-PAPER 1-Q1**  $\overline{\mathbf{3}}$

Briefly describe what the following parts of a GRAPHICAL USER INTERFACE (GUI) are used for:

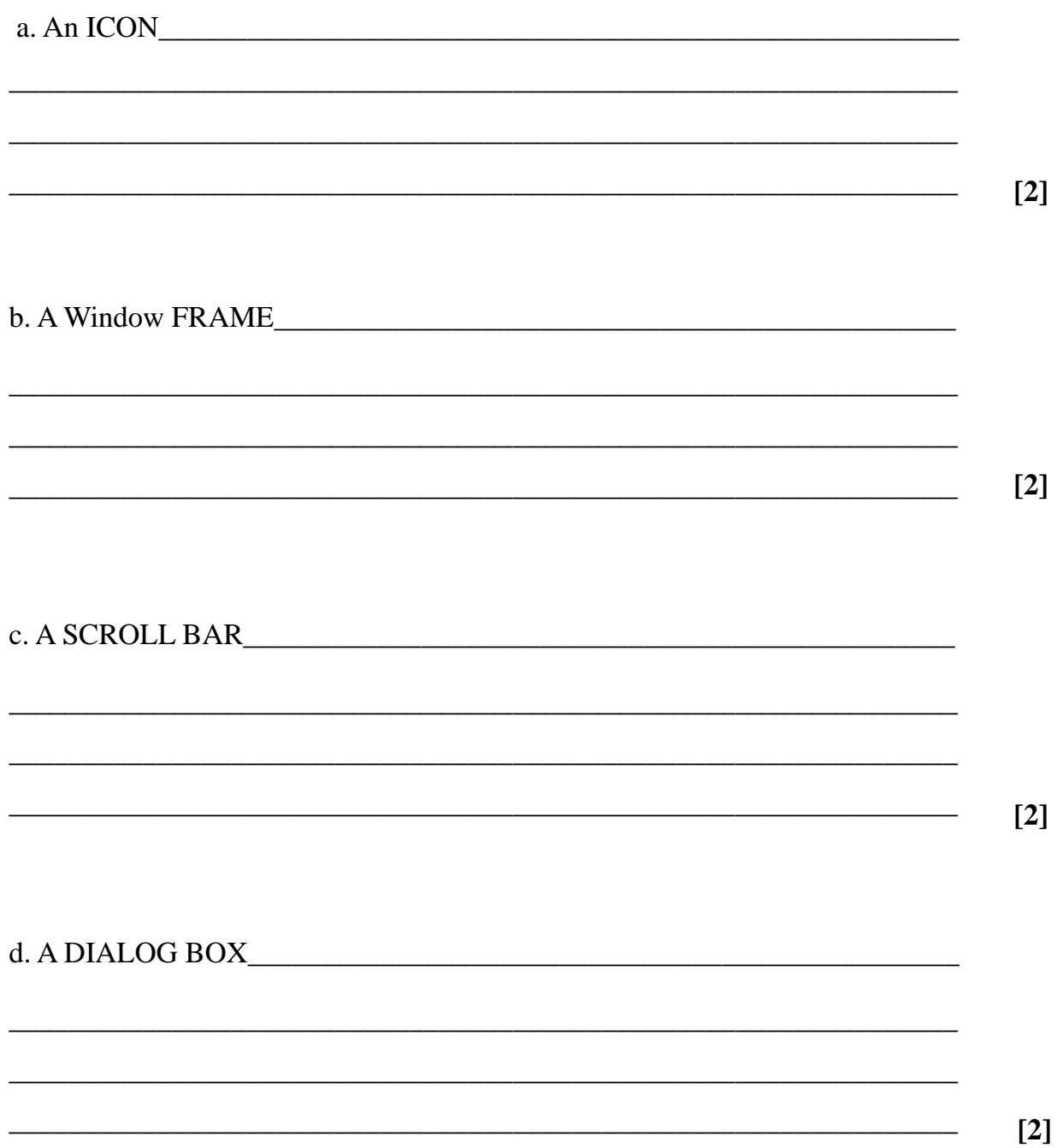

### $\overline{4}$ **SEC'96-PAPER 2A-Q2** (CONSULT CH 4)

- (a) A new diskette must be formatted before it can be used to store data.
	- i. What type of software is used for formatting a disc?  $[1]$
	- ii. Briefly explain what happens when a disc is formatted.  $[3]$
	- iii. What is the function of the **directory** which is created on disc?  $\lceil 3 \rceil$

 $[6]$ 

(b) The OS of a multi-user system includes security features to protect users' data.

Mention three such features and briefly explain how each attempts to secure data.

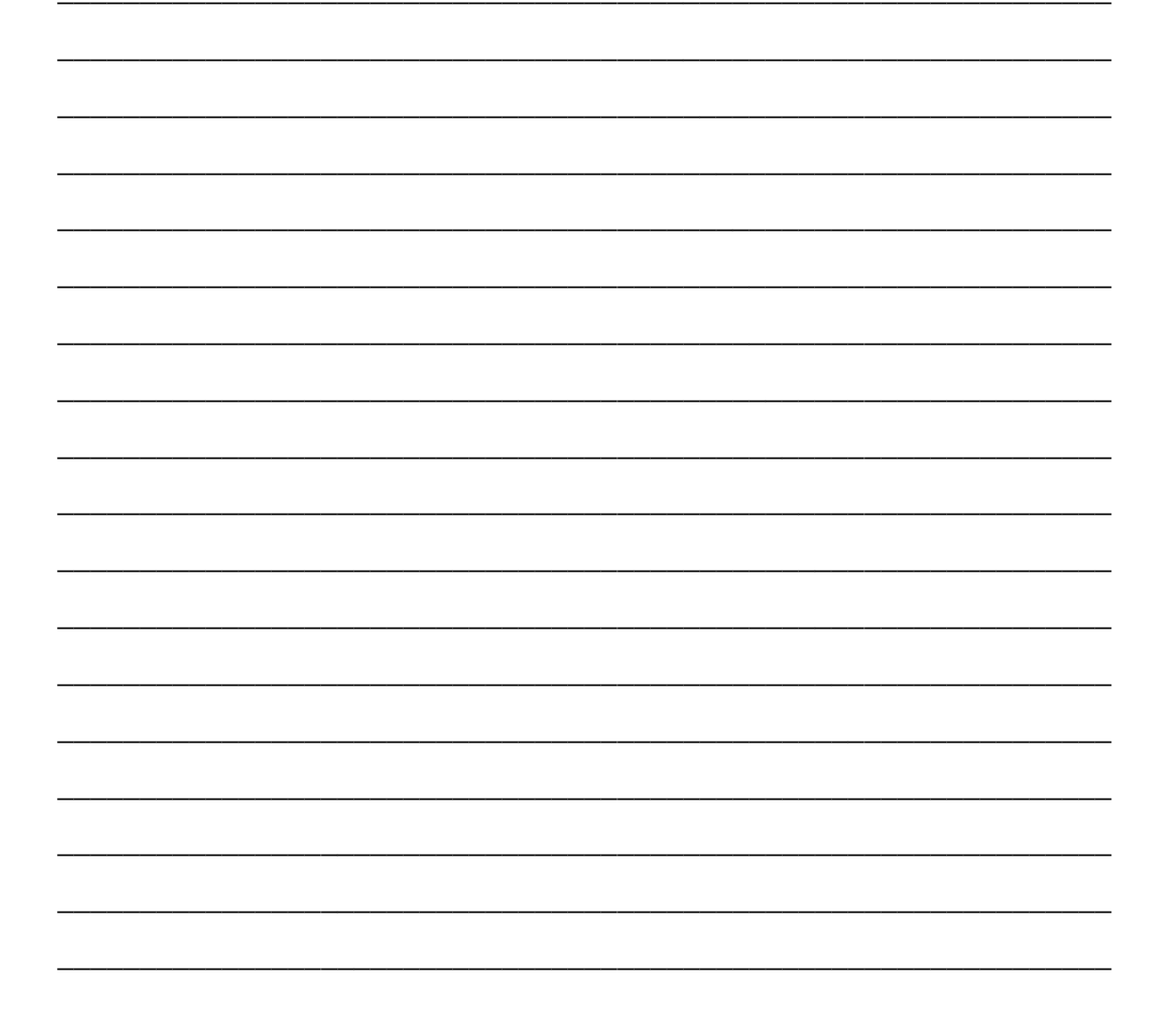

,我们也不能在这里的时候,我们也不能在这里的时候,我们也不能会在这里的时候,我们也不能会在这里的时候,我们也不能会在这里的时候,我们也不能会在这里的时候,我们也不 ,我们也不能在这里的时候,我们也不能在这里的时候,我们也不能会在这里的时候,我们也不能会在这里的时候,我们也不能会在这里的时候,我们也不能会在这里的时候,我们也不 ,我们也不会有什么。""我们的人,我们也不会有什么?""我们的人,我们也不会有什么?""我们的人,我们也不会有什么?""我们的人,我们也不会有什么?""我们的人 

### $\overline{5}$ SEC '97-PAPER 1-Q2 (CONSULT CH 9)

Mention TWO advantages of linking computers together to form a network

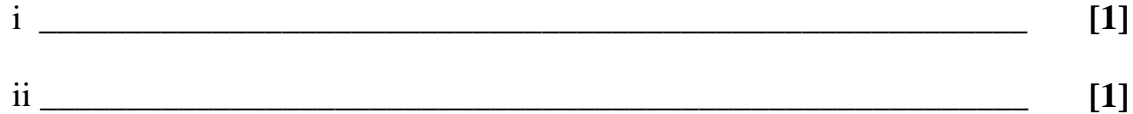

What is meant by LOGGING ON to a network

 $-$  [2]

What is meant by SPOOLING printer output?

 $-$  [2]

# **6 SEC'97-PAPER 1-Q8**

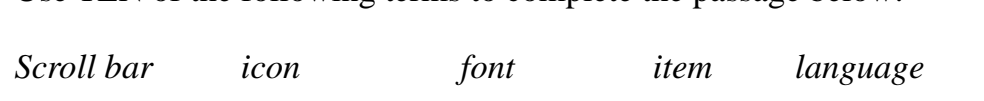

Use TEN of the following terms to complete the passage below:

*Diskette copying mouse software menu*

*Pointer keyboard windows clicking clipboard*

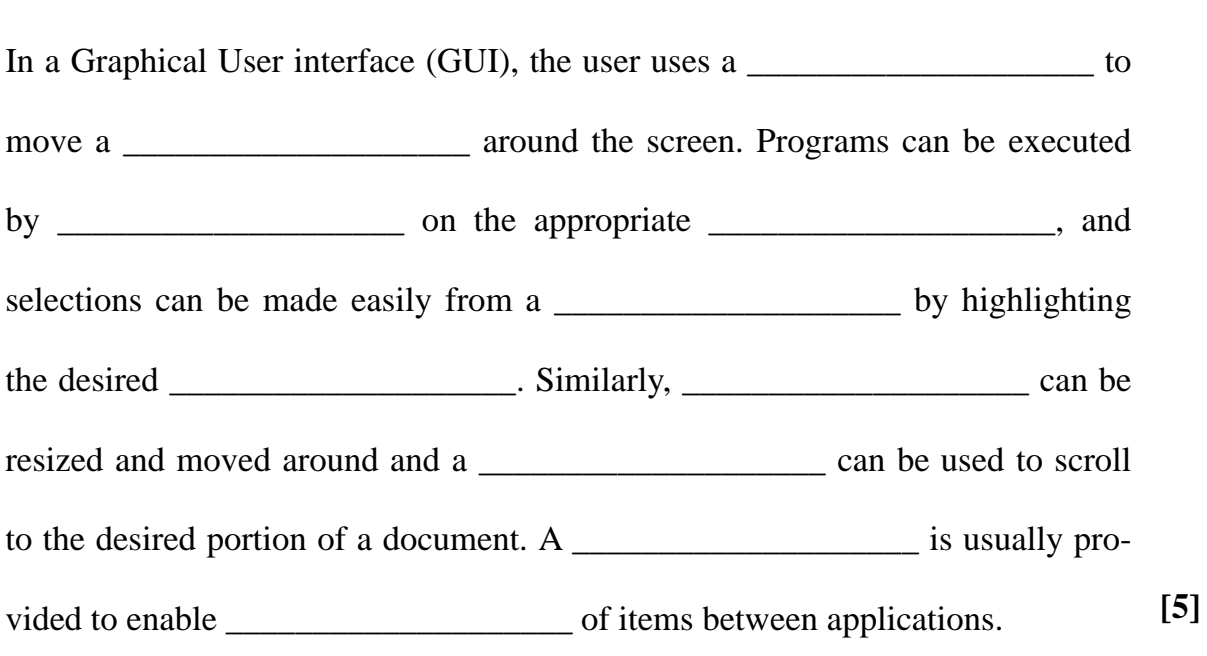

# **7 SEC'97-PAPER 2A-Q1 (CONSULT CH 2 )**

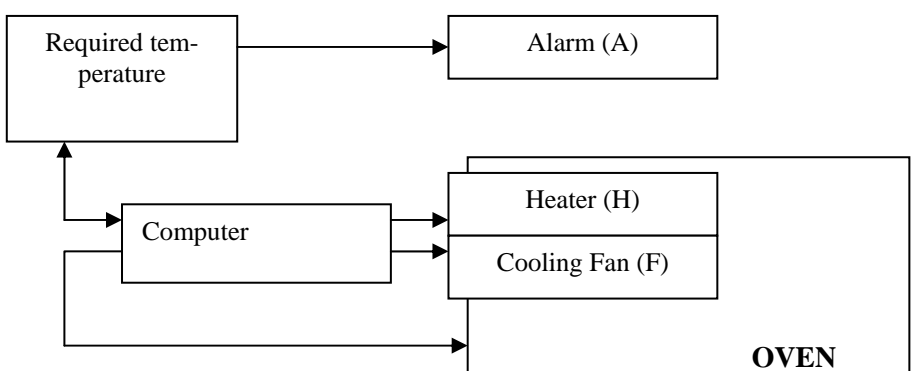

Feedback temperature

An industrial oven is equipped with a dedicated computer which controls the operation of the oven's heating and cooling system to maintain a steady temperature.

The required temperature **RT** is set by the operator.

The feedback temperature **FT** is the current oven temperature.

A heater **H** is used to heat up the oven whilst a cooling fan **F** is used to lower the temperature in the oven.

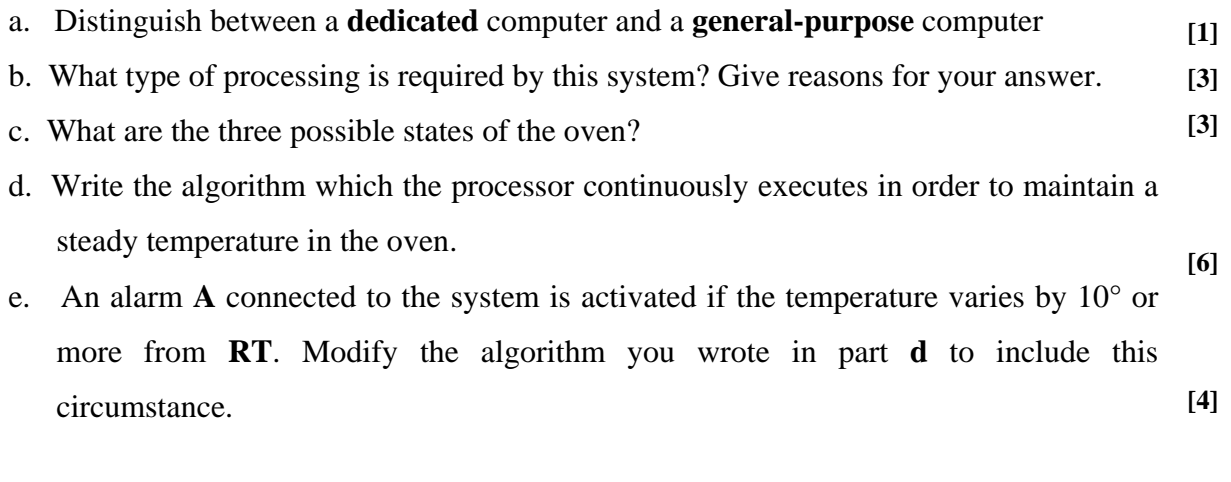

\_\_\_\_\_\_\_\_\_\_\_\_\_\_\_\_\_\_\_\_\_\_\_\_\_\_\_\_\_\_\_\_\_\_\_\_\_\_\_\_\_\_\_\_\_\_\_\_\_\_\_\_\_\_\_\_\_\_\_\_\_\_\_\_\_\_\_\_\_\_\_

\_\_\_\_\_\_\_\_\_\_\_\_\_\_\_\_\_\_\_\_\_\_\_\_\_\_\_\_\_\_\_\_\_\_\_\_\_\_\_\_\_\_\_\_\_\_\_\_\_\_\_\_\_\_\_\_\_\_\_\_\_\_\_\_\_\_\_\_\_\_\_

\_\_\_\_\_\_\_\_\_\_\_\_\_\_\_\_\_\_\_\_\_\_\_\_\_\_\_\_\_\_\_\_\_\_\_\_\_\_\_\_\_\_\_\_\_\_\_\_\_\_\_\_\_\_\_\_\_\_\_\_\_\_\_\_\_\_\_\_\_\_\_

\_\_\_\_\_\_\_\_\_\_\_\_\_\_\_\_\_\_\_\_\_\_\_\_\_\_\_\_\_\_\_\_\_\_\_\_\_\_\_\_\_\_\_\_\_\_\_\_\_\_\_\_\_\_\_\_\_\_\_\_\_\_\_\_\_\_\_\_\_\_\_

\_\_\_\_\_\_\_\_\_\_\_\_\_\_\_\_\_\_\_\_\_\_\_\_\_\_\_\_\_\_\_\_\_\_\_\_\_\_\_\_\_\_\_\_\_\_\_\_\_\_\_\_\_\_\_\_\_\_\_\_\_\_\_\_\_\_\_\_\_\_\_

,我们也不能在这里的时候,我们也不能在这里的时候,我们也不能会在这里的时候,我们也不能会在这里的时候,我们也不能会在这里的时候,我们也不能会在这里的时候,我们也不 ,我们也不能在这里的时候,我们也不能在这里的时候,我们也不能会在这里的时候,我们也不能会在这里的时候,我们也不能会在这里的时候,我们也不能会在这里的时候,我们也不 ,我们也不会有什么。""我们的人,我们也不会有什么?""我们的人,我们也不会有什么?""我们的人,我们也不会有什么?""我们的人,我们也不会有什么?""我们的人 

# **8 SEC'98-PAPER 1-Q9**

The following are three types of **computer systems:**

On-line system real-time system batch processing system

For each of the following computerized applications, select the most appropriate computer system from the three above.

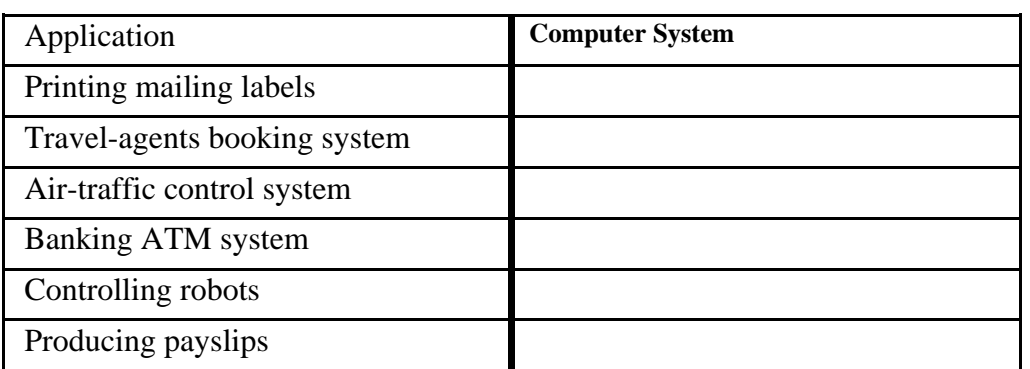

**[6]**

### $9<sup>7</sup>$ **SEC'99-PAPER 2A-Q4**

- Differentiate between a *multi-user* system and a *multiprogramming* [2]  $\mathbf{i}$ . system.
- Briefly explain how multiprogramming may be achieved on a computer [2] ii. having a single CPU.
- In a multi-user system, several users share a single printer. This is [2] iii. achieved by *spooling*. What is meant by spooling?

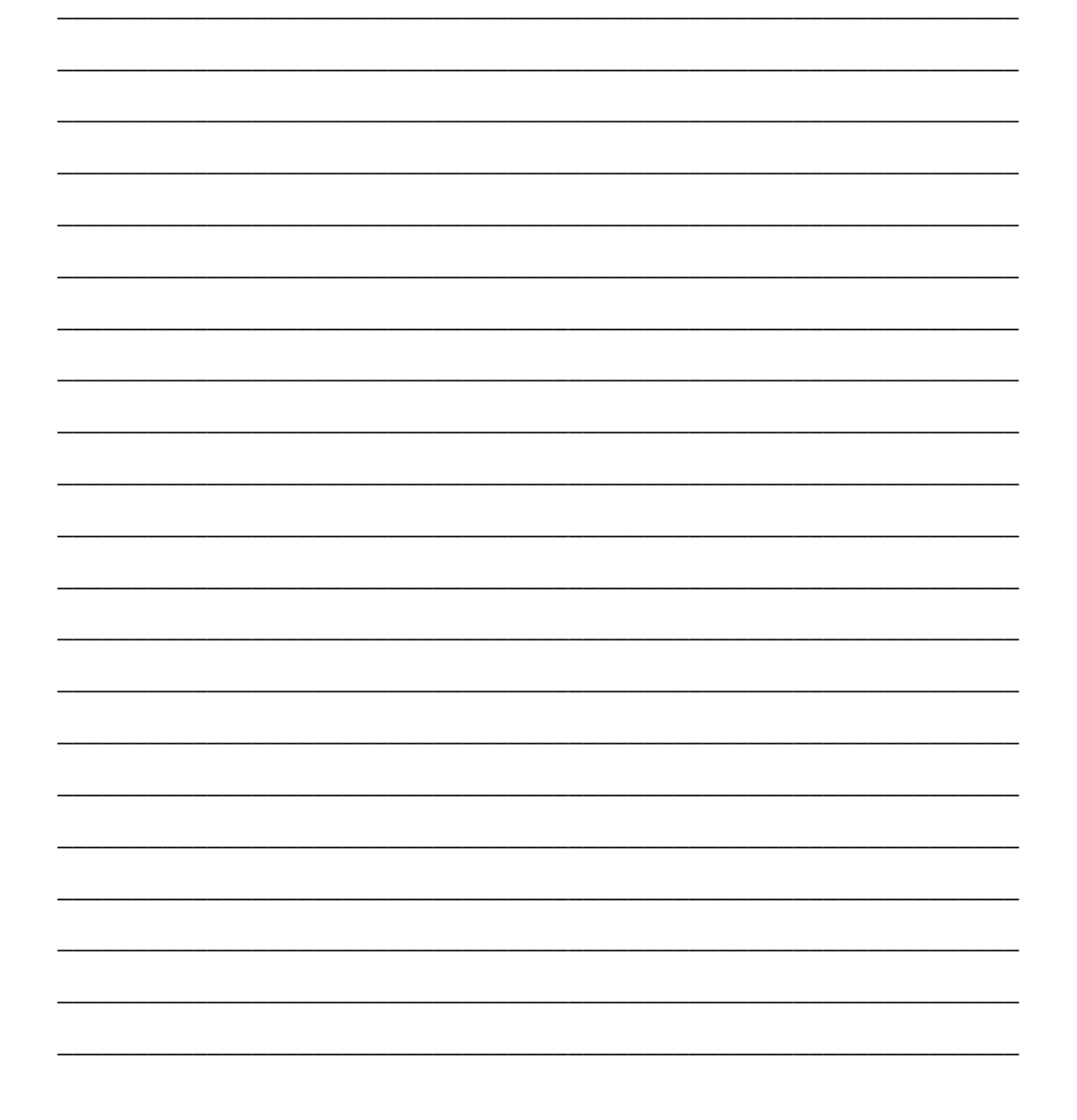

### $10$ **SEC'99-P2A-Q6B**

With reference to the storage of files on a disk, what is meant by [4]  $\mathbf{b}$ . hierarchical directory structure.

### **SEC '00-PAPER 1-Q7**  $11$

With reference to OPERATING SYSTEMS, briefly explain each of the following:

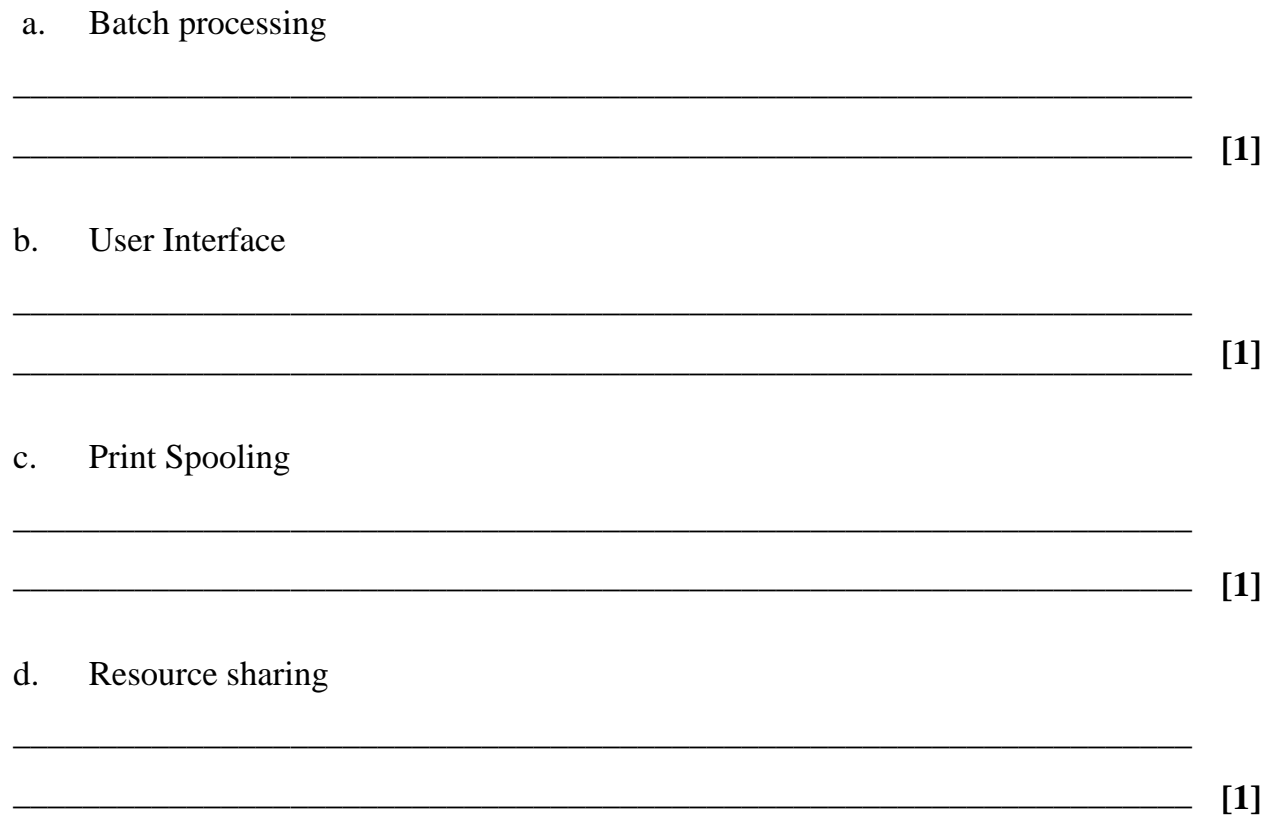

# **12 SEC '00-PAPER 2A-Q7**

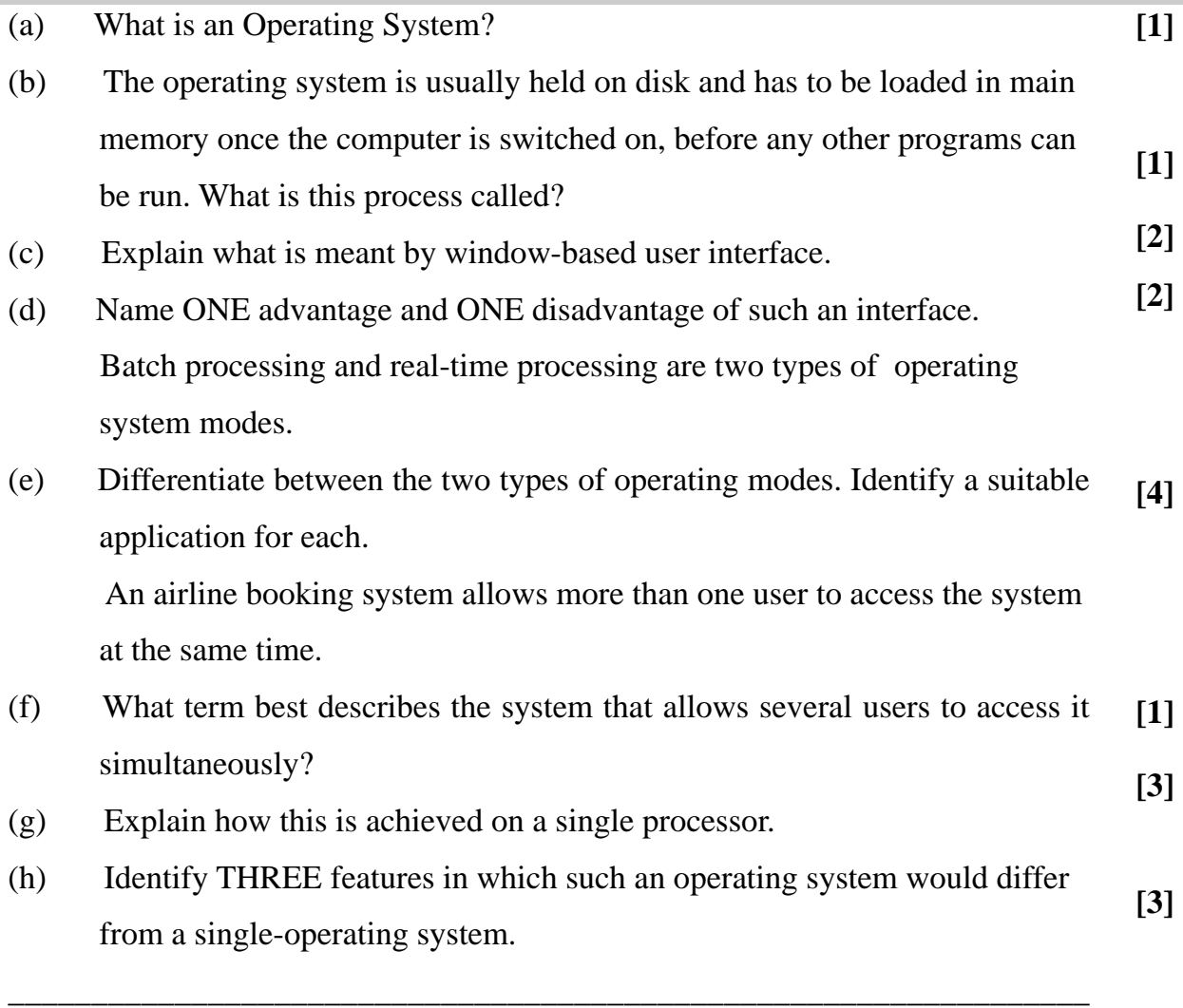

\_\_\_\_\_\_\_\_\_\_\_\_\_\_\_\_\_\_\_\_\_\_\_\_\_\_\_\_\_\_\_\_\_\_\_\_\_\_\_\_\_\_\_\_\_\_\_\_\_\_\_\_\_\_\_\_\_\_\_\_\_\_\_\_\_ \_\_\_\_\_\_\_\_\_\_\_\_\_\_\_\_\_\_\_\_\_\_\_\_\_\_\_\_\_\_\_\_\_\_\_\_\_\_\_\_\_\_\_\_\_\_\_\_\_\_\_\_\_\_\_\_\_\_\_\_\_\_\_\_\_ \_\_\_\_\_\_\_\_\_\_\_\_\_\_\_\_\_\_\_\_\_\_\_\_\_\_\_\_\_\_\_\_\_\_\_\_\_\_\_\_\_\_\_\_\_\_\_\_\_\_\_\_\_\_\_\_\_\_\_\_\_\_\_\_\_ \_\_\_\_\_\_\_\_\_\_\_\_\_\_\_\_\_\_\_\_\_\_\_\_\_\_\_\_\_\_\_\_\_\_\_\_\_\_\_\_\_\_\_\_\_\_\_\_\_\_\_\_\_\_\_\_\_\_\_\_\_\_\_\_\_ \_\_\_\_\_\_\_\_\_\_\_\_\_\_\_\_\_\_\_\_\_\_\_\_\_\_\_\_\_\_\_\_\_\_\_\_\_\_\_\_\_\_\_\_\_\_\_\_\_\_\_\_\_\_\_\_\_\_\_\_\_\_\_\_\_ \_\_\_\_\_\_\_\_\_\_\_\_\_\_\_\_\_\_\_\_\_\_\_\_\_\_\_\_\_\_\_\_\_\_\_\_\_\_\_\_\_\_\_\_\_\_\_\_\_\_\_\_\_\_\_\_\_\_\_\_\_\_\_\_\_ \_\_\_\_\_\_\_\_\_\_\_\_\_\_\_\_\_\_\_\_\_\_\_\_\_\_\_\_\_\_\_\_\_\_\_\_\_\_\_\_\_\_\_\_\_\_\_\_\_\_\_\_\_\_\_\_\_\_\_\_\_\_\_\_\_ \_\_\_\_\_\_\_\_\_\_\_\_\_\_\_\_\_\_\_\_\_\_\_\_\_\_\_\_\_\_\_\_\_\_\_\_\_\_\_\_\_\_\_\_\_\_\_\_\_\_\_\_\_\_\_\_\_\_\_\_\_\_\_\_\_ \_\_\_\_\_\_\_\_\_\_\_\_\_\_\_\_\_\_\_\_\_\_\_\_\_\_\_\_\_\_\_\_\_\_\_\_\_\_\_\_\_\_\_\_\_\_\_\_\_\_\_\_\_\_\_\_\_\_\_\_\_\_\_\_\_ \_\_\_\_\_\_\_\_\_\_\_\_\_\_\_\_\_\_\_\_\_\_\_\_\_\_\_\_\_\_\_\_\_\_\_\_\_\_\_\_\_\_\_\_\_\_\_\_\_\_\_\_\_\_\_\_\_\_\_\_\_\_\_\_\_ \_\_\_\_\_\_\_\_\_\_\_\_\_\_\_\_\_\_\_\_\_\_\_\_\_\_\_\_\_\_\_\_\_\_\_\_\_\_\_\_\_\_\_\_\_\_\_\_\_\_\_\_\_\_\_\_\_\_\_\_\_\_\_\_\_

,我们也不能在这里的时候,我们也不能在这里的时候,我们也不能会在这里的时候,我们也不能会在这里的时候,我们也不能会在这里的时候,我们也不能会在这里的时候,我们也不 ,我们也不能在这里的时候,我们也不能在这里的时候,我们也不能会在这里的时候,我们也不能会在这里的时候,我们也不能会在这里的时候,我们也不能会在这里的时候,我们也不 ,我们也不会有什么。""我们的人,我们也不会有什么?""我们的人,我们也不会有什么?""我们的人,我们也不会有什么?""我们的人,我们也不会有什么?""我们的人 

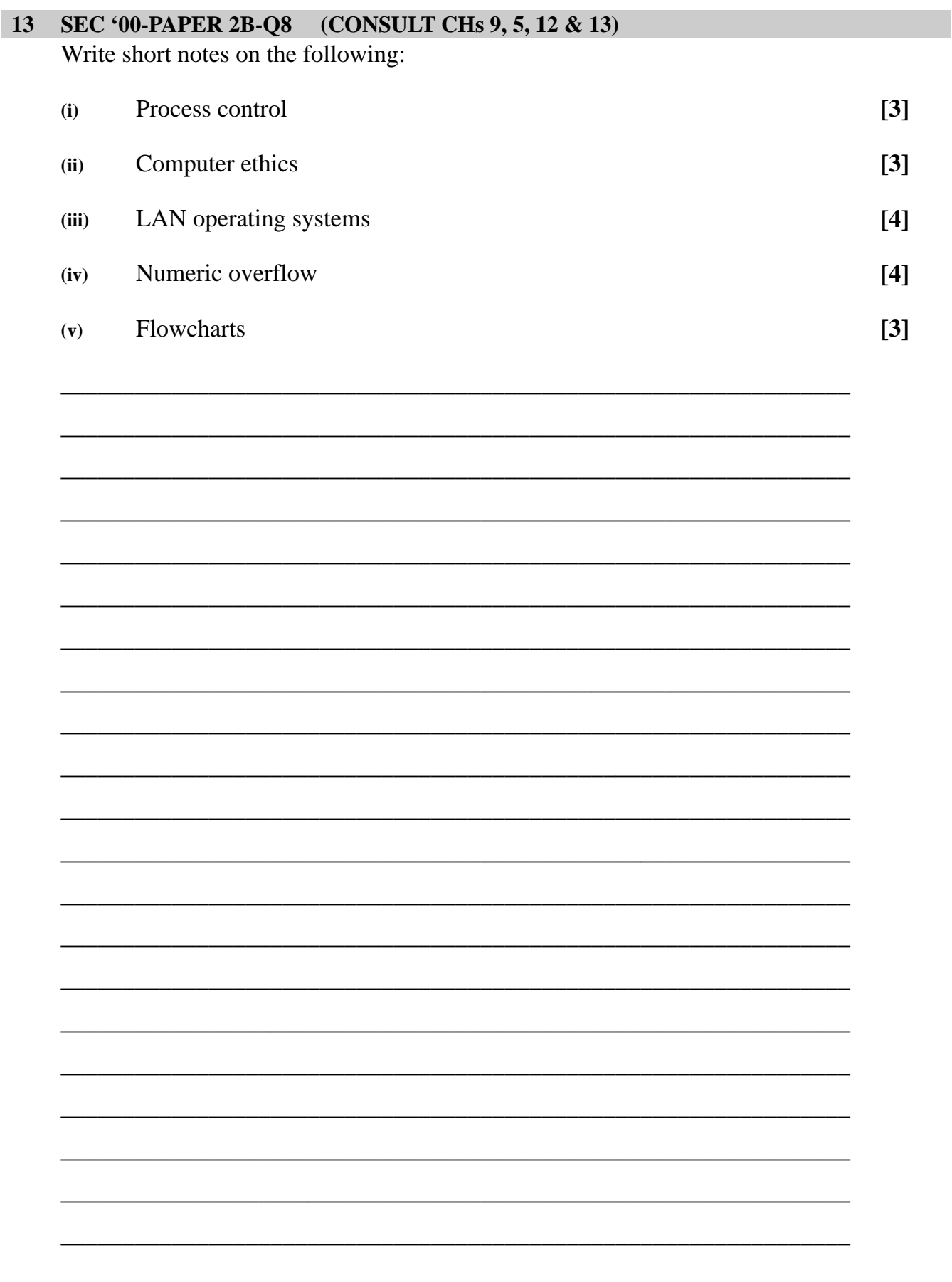

,我们也不能在这里的时候,我们也不能在这里的时候,我们也不能会在这里的时候,我们也不能会在这里的时候,我们也不能会在这里的时候,我们也不能会在这里的时候,我们也不 ,我们也不能在这里的时候,我们也不能在这里的时候,我们也不能会在这里的时候,我们也不能会在这里的时候,我们也不能会在这里的时候,我们也不能会在这里的时候,我们也不 ,我们也不会有什么。""我们的人,我们也不会有什么?""我们的人,我们也不会有什么?""我们的人,我们也不会有什么?""我们的人,我们也不会有什么?""我们的人 

# **14 SEC '01-P2A-Q3 (CONSULT CHs 4 & 7 )**

(i) Differentiate between primary and secondary storage. Give an example and a typical use of each.

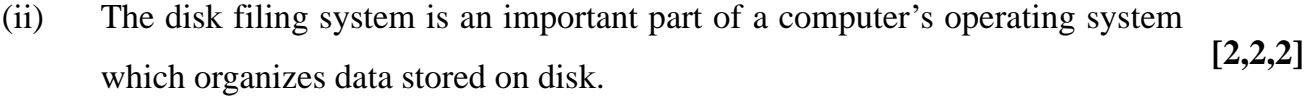

- (a) Describe, with the aid of a diagram, the hierarchical directory structure as a means of organizing files.
- (b) Briefly describe how the computer keeps track of where each file is stored. **[3]**

**[3]**

- (c) State TWO other pieces of file information that typically would be recorded. **[2]**
- (d) What technique is often used in order to pack more data in a given storage medium such as a floppy diskette? **[1]**
- (e) Name another advantage of using the technique identified in part (d). **[2]**

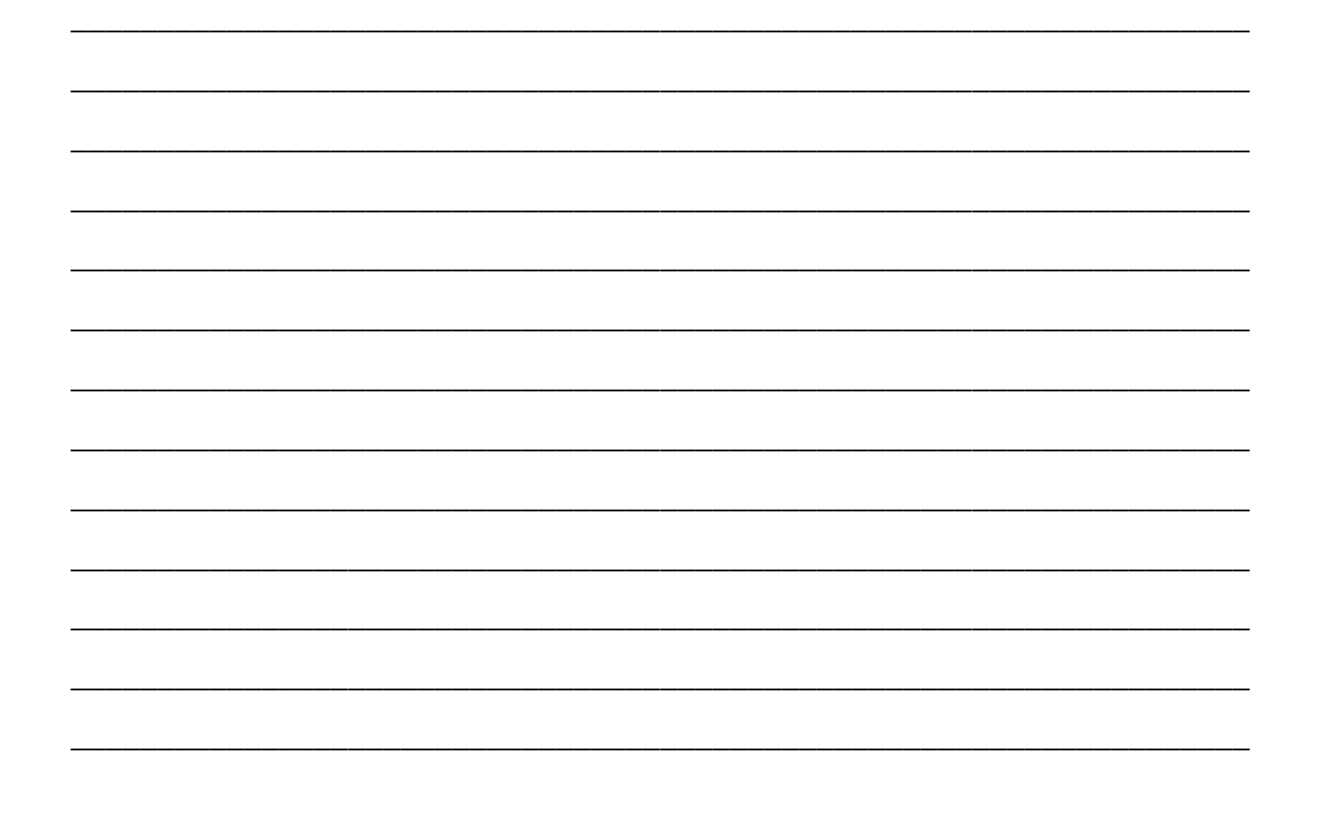

,我们也不能在这里的时候,我们也不能在这里的时候,我们也不能会在这里的时候,我们也不能会在这里的时候,我们也不能会在这里的时候,我们也不能会在这里的时候,我们也不 ,我们也不能在这里的时候,我们也不能在这里的时候,我们也不能会在这里的时候,我们也不能会在这里的时候,我们也不能会在这里的时候,我们也不能会在这里的时候,我们也不 ,我们也不会有什么。""我们的人,我们也不会有什么?""我们的人,我们也不会有什么?""我们的人,我们也不会有什么?""我们的人,我们也不会有什么?""我们的人 

### 15 SEC '01-PAPER 2B-Q8 (CONSULT CH 9)

Most operating systems support

Multi-user

Multi-programming

**LAN** networks

(a) Explain each term above

 $[6]$ 

(b) Mention THREE advantages of having a LAN over standalone personal [5] computers

Most home computer users have *INTERNET* access. This is done by having a basic personal computer system with a *modem* connected to a telephone line, a browser installed and a monthly subscription payable to an INTERNET Service Provider. INTERNET access is allowed after entering a valid password.

(c) Write short notes of each term in italics.

 $[6]$ 

,我们也不能在这里的时候,我们也不能在这里的时候,我们也不能会在这里的时候,我们也不能会在这里的时候,我们也不能会在这里的时候,我们也不能会在这里的时候,我们也不 ,我们也不能在这里的时候,我们也不能在这里的时候,我们也不能会在这里的时候,我们也不能会在这里的时候,我们也不能会在这里的时候,我们也不能会在这里的时候,我们也不 ,我们也不会有什么。""我们的人,我们也不会有什么?""我们的人,我们也不会有什么?""我们的人,我们也不会有什么?""我们的人,我们也不会有什么?""我们的人 

# $16$ **SEC '02-PAPER 2A-Q5 A,B** What is an operating system?  $[1]$ Three types of operating systems are real-time, batch and time-sharing. Identify one application for each type. Justify its suitability.  $[6]$

# **17 SEC '03-PAPER 2A Q1**

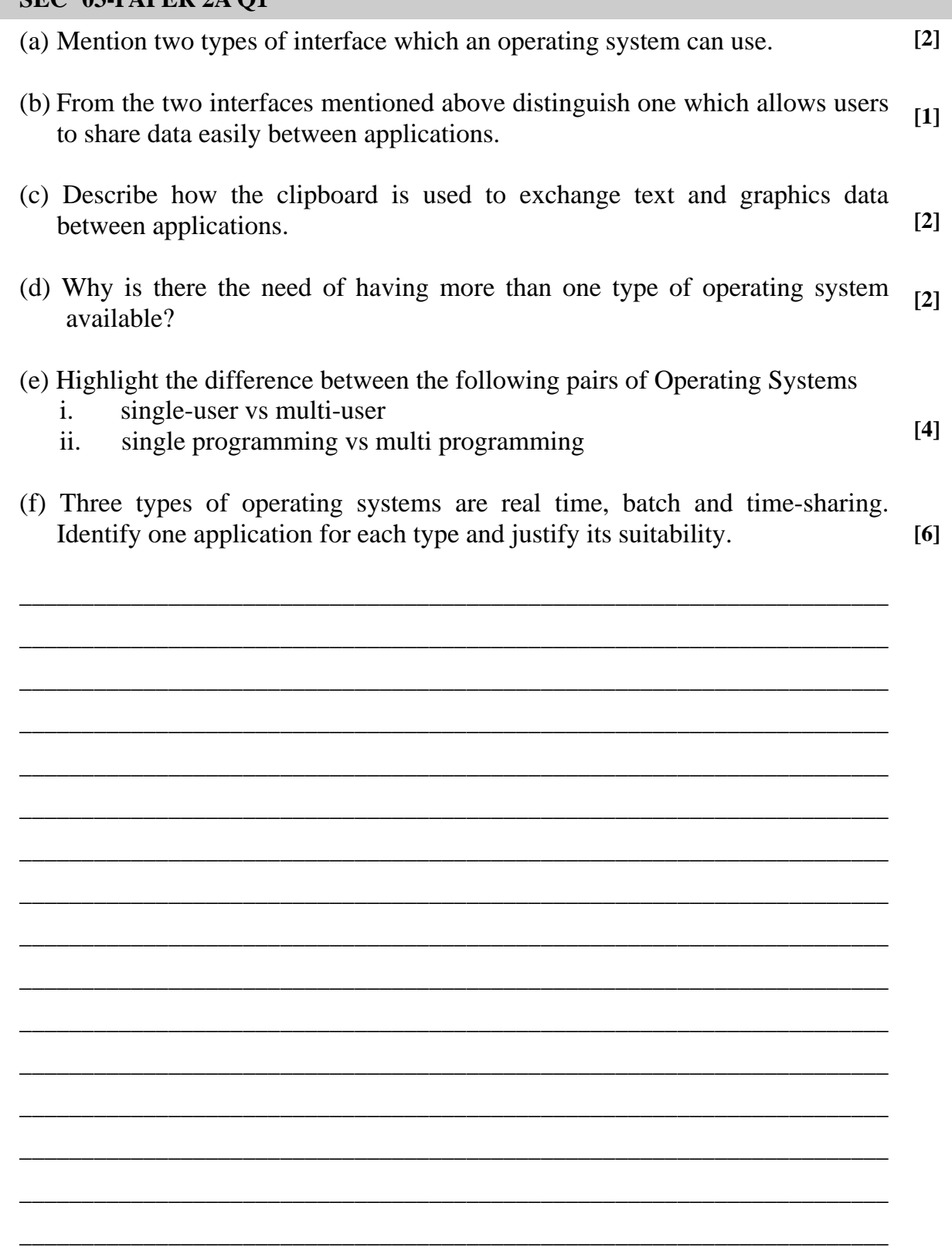

\_\_\_\_\_\_\_\_\_\_\_\_\_\_\_\_\_\_\_\_\_\_\_\_\_\_\_\_\_\_\_\_\_\_\_\_\_\_\_\_\_\_\_\_\_\_\_\_\_\_\_\_\_\_\_\_\_\_\_\_\_\_\_\_\_\_\_\_\_\_

\_\_\_\_\_\_\_\_\_\_\_\_\_\_\_\_\_\_\_\_\_\_\_\_\_\_\_\_\_\_\_\_\_\_\_\_\_\_\_\_\_\_\_\_\_\_\_\_\_\_\_\_\_\_\_\_\_\_\_\_\_\_\_\_\_\_\_\_\_\_

,我们也不能在这里的时候,我们也不能在这里的时候,我们也不能会在这里的时候,我们也不能会在这里的时候,我们也不能会在这里的时候,我们也不能会在这里的时候,我们也不 ,我们也不能在这里的时候,我们也不能在这里的时候,我们也不能会在这里的时候,我们也不能会在这里的时候,我们也不能会在这里的时候,我们也不能会在这里的时候,我们也不 ,我们也不会有什么。""我们的人,我们也不会有什么?""我们的人,我们也不会有什么?""我们的人,我们也不会有什么?""我们的人,我们也不会有什么?""我们的人 

# **18 SEC '04-PAPER 1 Q8**

- 8. Most computers have a Graphical User Interface (GUI).
	- a. List **FIVE** features found in any GUI.

 ……………………………………………………………………………..… ……………………………………………………………………………..… ……………………………………………………………………………..… ……………………………………………………………………………..… ……………………………………………………………………………..… **[5]** 

b. Mention **TWO** disadvantages of a GUI.

 ……………………………………………………………………………..… ……………………………………………………………………………..… **[2]** 

# **19 SEC '04-PAPER 2A Q8 (CONSULT CH 6)**

Computers may be used for process control.

 (a) Briefly describe an example of a process which is computer controlled. **[1]** 

 (b) Mention **TWO** advantages and **TWO** disadvantages of introducing computers to control processes in industry. **[2]** 

 (c) A farmer uses a water pump to pump up water from an underground reservoir to an elevated tank, as shown in the diagram. **[8]** 

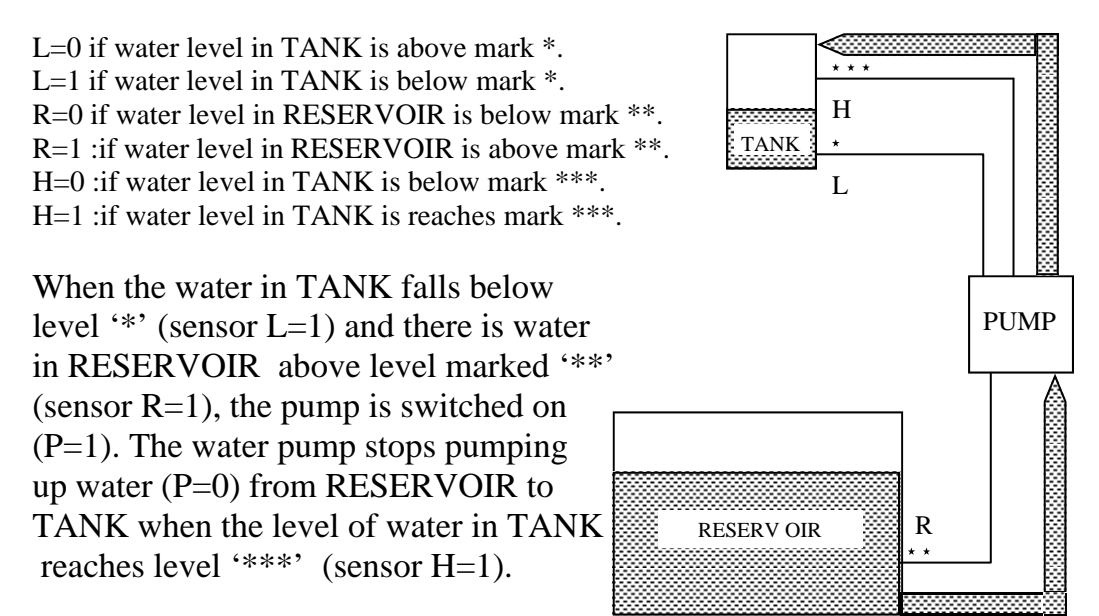

(i) Complete the truth table below for controlling this water pump.

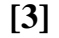

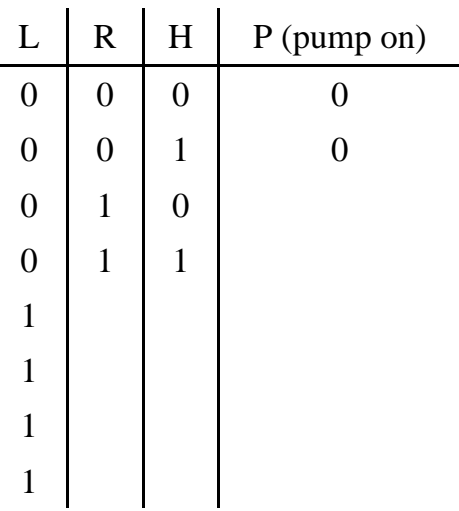

\_\_\_\_\_\_\_\_\_\_\_\_\_\_\_\_\_\_\_\_\_\_\_\_\_\_\_\_\_\_\_\_\_\_\_\_\_\_\_\_\_\_\_\_\_\_\_\_\_\_\_\_\_\_\_\_\_\_\_\_\_\_\_\_\_\_\_\_\_

\_\_\_\_\_\_\_\_\_\_\_\_\_\_\_\_\_\_\_\_\_\_\_\_\_\_\_\_\_\_\_\_\_\_\_\_\_\_\_\_\_\_\_\_\_\_\_\_\_\_\_\_\_\_\_\_\_\_\_\_\_\_\_\_\_\_\_\_\_

\_\_\_\_\_\_\_\_\_\_\_\_\_\_\_\_\_\_\_\_\_\_\_\_\_\_\_\_\_\_\_\_\_\_\_\_\_\_\_\_\_\_\_\_\_\_\_\_\_\_\_\_\_\_\_\_\_\_\_\_\_\_\_\_\_\_\_\_\_

(ii) Draw the logic circuit which controls this pump.

\_

**[3]** 

,我们也不能在这里的时候,我们也不能在这里的时候,我们也不能会在这里的时候,我们也不能会在这里的时候,我们也不能会在这里的时候,我们也不能会在这里的时候,我们也不 ,我们也不能在这里的时候,我们也不能在这里的时候,我们也不能会在这里的时候,我们也不能会在这里的时候,我们也不能会在这里的时候,我们也不能会在这里的时候,我们也不 ,我们也不会有什么。""我们的人,我们也不会有什么?""我们的人,我们也不会有什么?""我们的人,我们也不会有什么?""我们的人,我们也不会有什么?""我们的人 

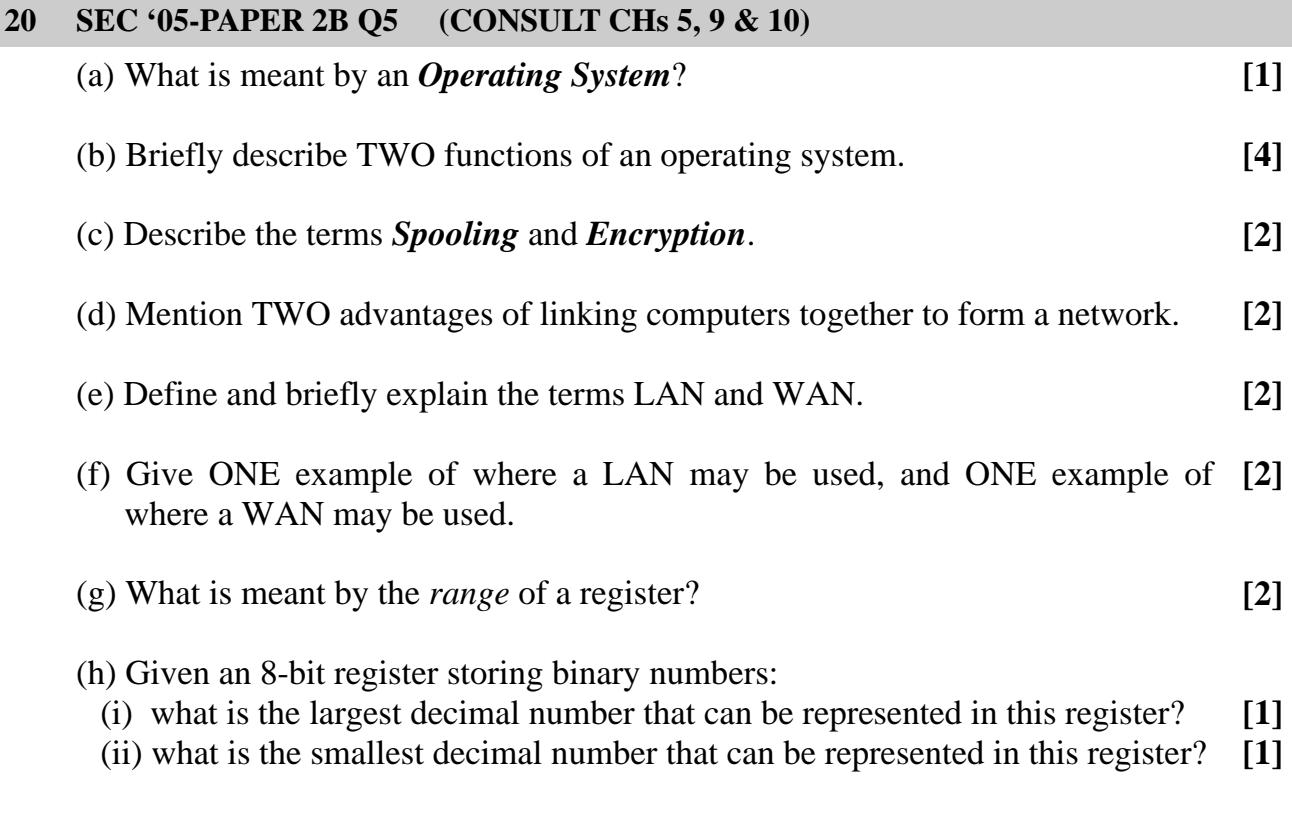

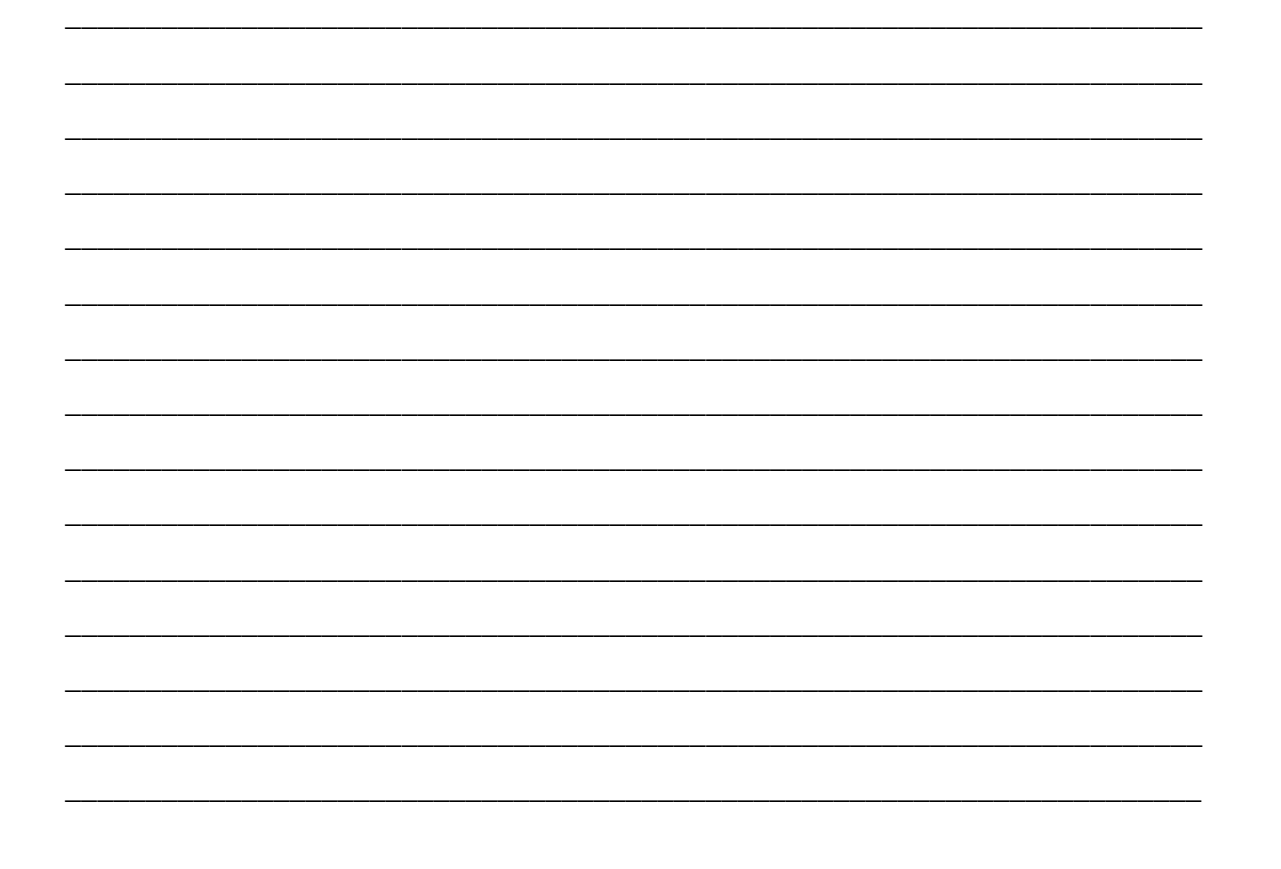

,我们也不能在这里的时候,我们也不能在这里的时候,我们也不能会在这里的时候,我们也不能会在这里的时候,我们也不能会在这里的时候,我们也不能会在这里的时候,我们也不 ,我们也不能在这里的时候,我们也不能在这里的时候,我们也不能会在这里的时候,我们也不能会在这里的时候,我们也不能会在这里的时候,我们也不能会在这里的时候,我们也不 ,我们也不会有什么。""我们的人,我们也不会有什么?""我们的人,我们也不会有什么?""我们的人,我们也不会有什么?""我们的人,我们也不会有什么?""我们的人